## Project DSP Spectral Analysis and Digital Filters

A. Find spectral components of the given EEG signal segment and apply digital filters to remove the frequency component of 50 Hz. Given signal EEG 19noise.MAT was acquired with the sampling frequency of  $f_s = 200 Hz$ . Apply the low-pass  $(f_c = 45 Hz)$  and the stop-band filter  $(f_{c1} = 45 Hz)$  $f_{c2} = 55 Hz$  and

- use FIR filters of order 30, 40, 50, and 60 to reject the noise component,
- compare results obtained by FIR filters with those by the Butterworth IIR filter of the 4th order and evaluate their percentage error related to Butterworth filtering,
- apply filtration in the frequency domain as well.

Use one of the following channels and given ranges:

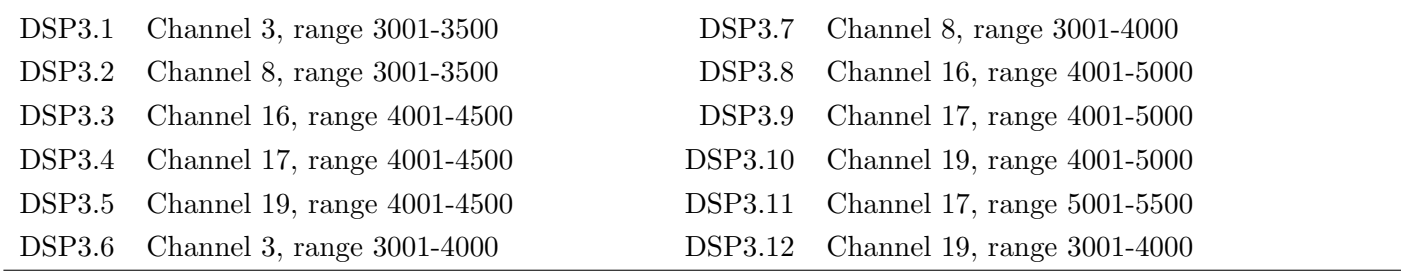

B. Remove simulated noise components added to the MR image of the backbone MRpater004.MAT using chosen digital filters in the following steps:

- add simulated noise and evaluate image spectrum,
- reject noise component for selected filters and evaluate the percentage error of the denoised image related to the the original one.